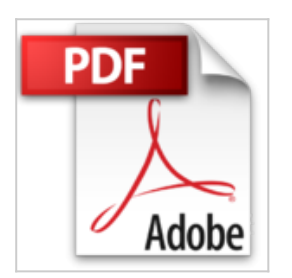

# **Débuter sur Mac Poche Pour les Nuls**

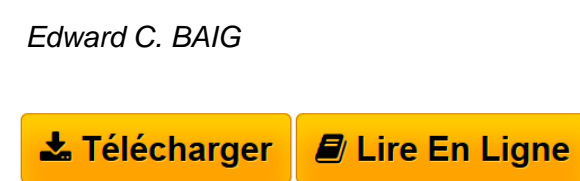

**Débuter sur Mac Poche Pour les Nuls** Edward C. BAIG

**[Telecharger](http://bookspofr.club/fr/read.php?id=B00V5G8ZWI&src=fbs)** [Débuter sur Mac Poche Pour les Nuls ...pdf](http://bookspofr.club/fr/read.php?id=B00V5G8ZWI&src=fbs)

**[Lire en Ligne](http://bookspofr.club/fr/read.php?id=B00V5G8ZWI&src=fbs)** [Débuter sur Mac Poche Pour les Nuls ...pdf](http://bookspofr.club/fr/read.php?id=B00V5G8ZWI&src=fbs)

## **Débuter sur Mac Poche Pour les Nuls**

Edward C. BAIG

**Débuter sur Mac Poche Pour les Nuls** Edward C. BAIG

Format: Ebook Kindle Présentation de l'éditeur Le livre idéal pour faire ses premiers pas sur Mac avec OS X Yosemite et Internet !

### **Le livre idéal pour faire ses premiers pas sur Mac avec OS X Yosemite et Internet !**

Ce livre richement illustré dédié aux tout nouveaux utilisateurs de Mac vous fera découvrir tout l'univers du Mac : déballage, branchements, premier démarrage, découverte du bureau, des périphériques, son système d'exploitation OS X Yosemiteet son navigateur Safari, on vous dira tout également sur les applications livrées avec votre Mac.

#### **Au programme :**

Déballage du Mac, branchements et premier démarrage Utiliser le Dock pour lancer et organiser les programmes Gestion des disques et des fichiers Ouvrir, modifier et imprimer des fichiers Se connecter à Internet Surfer sur le Web avec Safari Connecter un iPhone ou un iPad Utiliser le Cloud pour sauvegarder et partager ses fichiers Communiquer avec tous les siens grâce au courrier électronique

Extrait Extrait de l'introduction

Vous avez fait deux fois le bon choix : en investissant dans Mac OS W X Yosemite d'abord, et en achetant cet ouvrage. Que vous débarquiez dans le monde Macintosh ou que vous soyez un vieux de la vieille, vous trouverez, dans ce livre, tout ce dont vous avez besoin. De plus, vous apprendrez dans la joie et la bonne humeur. Un pari fou ? Nous relevons le défi.

### À propos de cet ouvrage

Ce livre est l'évolution logique des précédents ouvrages de la collection Pour les Nuls que nous avons écrits à propos du système d'exploitation du Macintosh depuis sa version 7.5. Bien entendu, Yosemite est la toute dernière mouture de ce logiciel développé par Apple, un logiciel sans lequel votre Mac ne servirait qu'à décorer votre intérieur. Vous trouverez ici tout ce qu'il faut savoir pour utiliser correctement cet outil.

Yosemite est un programme vaste et complexe qui marque une grosse évolution par rapport à son prédécesseur, Mavericks. En effet, l'aspect graphique a été totalement repensé, et de nombreuses fonctionnalités ont été repensées, comme Spotlight ou encore iCloud, voire ajoutées comme le partage familial ou l'interaction avancée du système d'exploitation avec les périphérique fonctionnant sous iOS 8.

Ce livre se veut pourtant simple et humble - pour ne pas dire décontracté, voire carrément amusant parfois.

Pour conclure cette section sur une note optimiste, nous dirons que nous avons eu à coeur de décrire Yosemite dans un langage simple, que tout être humain normal est à même de comprendre et avec pour objectif majeur de vous aider à mieux appréhender la logique qui sous-tend ce système. Trucs et astuces vous permettront en outre de gagner en efficacité.

#### Ce que Vous ne trouverez pas dans ce livre

Savez-vous qu'un livre de la collection Pour les Nuls ne doit pas excéder un certain nombre de pages ? Non ? ! Eh bien maintenant vous le savez ! C'est avec un humour et un plaisir non dissimulé que nous vous indiquons, dans la liste ci-dessous, l'ensemble des choses qui auraient pu figurer dans l'ouvrage mais que vous n'y trouverez pas. Vous pourriez conclure à l'inutilité de lire ces quelques lignes. Ce serait une erreur. En effet, la liste que nous allons dérouler sous vos yeux vous permet de ne pas chercher dans le reste de l'ouvrage ce que vous n'y trouverez de toute façon pas. Vous cillez donc gagner un temps considérable que vous auriez perdu en recherches inutiles. Donc, dans cet ouvrage, vous ne trouverez pas :

#### (...) Présentation de l'éditeur

Le livre idéal pour faire ses premiers pas sur Mac avec OS X Yosemite et Internet !

#### **Le livre idéal pour faire ses premiers pas sur Mac avec OS X Yosemite et Internet !**

Ce livre richement illustré dédié aux tout nouveaux utilisateurs de Mac vous fera découvrir tout l'univers du Mac : déballage, branchements, premier démarrage, découverte du bureau, des périphériques, son système d'exploitation OS X Yosemiteet son navigateur Safari, on vous dira tout également sur les applications livrées avec votre Mac.

#### **Au programme :**

Déballage du Mac, branchements et premier démarrage Utiliser le Dock pour lancer et organiser les programmes Gestion des disques et des fichiers Ouvrir, modifier et imprimer des fichiers Se connecter à Internet

Surfer sur le Web avec Safari

Connecter un iPhone ou un iPad

Utiliser le Cloud pour sauvegarder et partager ses fichiers

Communiquer avec tous les siens grâce au courrier électronique

Download and Read Online Débuter sur Mac Poche Pour les Nuls Edward C. BAIG #REWC4TYLK6G

Lire Débuter sur Mac Poche Pour les Nuls par Edward C. BAIG pour ebook en ligneDébuter sur Mac Poche Pour les Nuls par Edward C. BAIG Téléchargement gratuit de PDF, livres audio, livres à lire, bons livres à lire, livres bon marché, bons livres, livres en ligne, livres en ligne, revues de livres epub, lecture de livres en ligne, livres à lire en ligne, bibliothèque en ligne, bons livres à lire, PDF Les meilleurs livres à lire, les meilleurs livres pour lire les livres Débuter sur Mac Poche Pour les Nuls par Edward C. BAIG à lire en ligne.Online Débuter sur Mac Poche Pour les Nuls par Edward C. BAIG ebook Téléchargement PDFDébuter sur Mac Poche Pour les Nuls par Edward C. BAIG DocDébuter sur Mac Poche Pour les Nuls par Edward C. BAIG MobipocketDébuter sur Mac Poche Pour les Nuls par Edward C. BAIG EPub

### **REWC4TYLK6GREWC4TYLK6GREWC4TYLK6G**